**ProxyTrace Crack Free Download For PC [Updated-2022]**

## [Download](http://evacdir.com/ZG93bmxvYWR8dDZJWWpFeWQzeDhNVFkxTkRVMU9UY3dNbng4TWpVM05IeDhLRTBwSUhKbFlXUXRZbXh2WnlCYlJtRnpkQ0JIUlU1ZA.fogeyism?creo=arrogance.fuck.UHJveHlUcmFjZQUHJ)

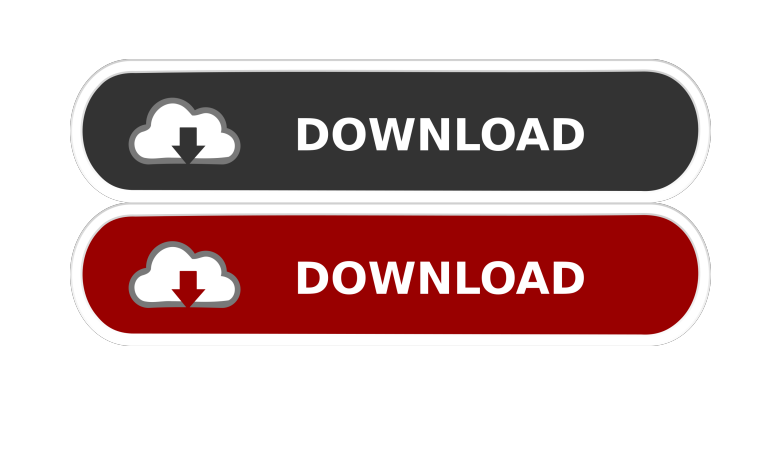

**ProxyTrace Crack With License Code**

ProxyTrace is a simple HTTP trace tool that records all incoming and outgoing network packets. It supports both proxy servers and proxies. It records the payloads of HTTP requests and responses. Q: Understanding QWidget::acceptDrops() returns false for Qt 5.7 I have a QWindow widget which contains a QLabel. I'm trying to drop the QLabel onto another QWindow, and I'm seeing strange behavior. This works: QSize  $s =$ QApplication::desktop()->availableGeometry(label);

QSize(s.width(),s.height()).moveTo(parent->availableGeometry(label)); label->setGeometry(QRect(s)); This doesn't: label->acceptDrops(); QSize(s.width(),s.height()).moveTo(parent->availableGeometry(label)); label->setGeometry(QRect(s)); I'm actually more interested in what happens when label->acceptDrops() is true or false, but it seems like it's a compiler bug. I'm trying to work around it by changing setGeometry, but I'm wondering if anyone can explain the behavior I'm seeing. I'm running Qt 5.7.1 with Qt 5.7.0 on Linux. A: QObject::acceptDrops is a virtual function, and in general is not virtual, but if the parent class already had virtual drop actions, then the child class also has to have them, i.e. a child class cannot simply add its own virtuals in addition to the ones inherited from the parent. The documentation for the class in the docs, "A custom-type subclass can use the virtual methods inherited from the base class, and also override any other virtual methods it wishes." How to cut back on fuel and still have a fun car Oct. 16, 2012 Written by The old "your not my kind of guy" routine has always been a weak excuse for meeting someone. It's no longer an option. Women can find plenty of rich "yes" guys, and the economy is good right now for those with salaries that make them a potential match. But if you need to get out of your sedan and into a Jeep, don't expect a casual conversation with a

## **ProxyTrace Crack For PC**

Instrumenting all relevant calls on or to a key in Wireshark. This is a macro that automatically follows the Wireshark usage dialog to set the desired filter. "Prefix: Key" for example would enter a filter with "Prefix: Key" as the name and "KEYMACRO" as the value. "POST: 'Key'..." would enter a filter with the name "KEYMACRO" and "POST: 'Key'...." as the value. By using this macro in conjunction with a trace directive, you can enter the filter name and parameters in an easy to remember format. The macro will take care of all the details for you. A vehicle may include a power steering system to assist a driver in steering a vehicle. The power steering system may include an assist cylinder that is actuated based on an angle of an input shaft that is operated by the driver. The power steering system may further include a tilt rod that is connected to the input shaft and moves in response to a tilt of the input shaft. The assist cylinder may generate a power assist force that is applied to the tilt rod to actuate the input shaft. The assist cylinder may be configured to include an assist cylinder body that is connected to the tilt rod, and a piston that is slidably disposed in the assist cylinder body. The assist cylinder body and the piston may be configured to define a fluid chamber that is filled with a fluid. The assist cylinder may be configured to include a relief valve disposed between the fluid chamber and the outside of the power steering system. When the piston slides to compress the fluid, the

relief valve may open to release the fluid. The fluid may be supplied to a steering assist motor, and the assist cylinder may be configured to generate a steering assist force for steering a vehicle.May 15, 2010 …and then came Arsenal I cannot find it in me to be very emotionally invested in the title race this year. I'll be cheering on my boys as they fight tooth and nail to hold onto second place (and perhaps even the Europa League slot) but I'll be worrying about them at the back of my mind at the same time. For once, the recent failure to secure a good transfer window doesn't put any real pressure on our squad and it's not like we're as big as the top three anyway. I just feel the need to make a political statement on the differences between the top five (so 1d6a3396d6

ProxyTrace is a low-level trace tool written in C++ to help developers, programmers and system administrators troubleshoot web browsing issues on the Internet. To use it, you need a pair of stub servers (the proxies) and the proxy trace tool. Usage: First start the proxy trace program on a remote machine. Note: it is recommended that you have multiple firewall ports open for incoming connections as there may be firewall issues between your network and your target machine. Fire up the proxy trace and select the HTTP server (localhost:80) This proxy trace server is capable of intercepting and logging all incoming requests (GET, POST, PUT, DELETE, etc) and the subsequent responses from a remote machine. It can also be configured to log files containing information related to the request, response, proxy server, DNS names, cookies, headers,... It would then log some HTTP messages and responses. It can intercept multiple HTTP proxies, which in this case is just the one we started on localhost:80. At this stage, we just see plain HTTP requests and responses, something you might have seen in your web browser. Fire up the web browser, and go to example.com, then click on a link (a Google search), it will then show you the corresponding request and response. The trace log of the remote server is currently set to log to file, I'll open that log file to look at the raw trace: Now we can see the HTTP messages being sent between a proxy server and a remote machine, how different this is to TCP packet trace is interesting, as you can see, the proxy is having to generate more HTTP messages than just a TCP message, I can't imagine this will change. It's also worth noting the proxy trace log has the HTTP messages complete with HTTP headers. Eventbrite, and certain approved third parties, use functional, analytical and tracking cookies (or similar technologies) to understand your event preferences and provide you with a customized experience. By closing this banner or by continuing to use Eventbrite, you agree. For more information please review our cookie policy. Refund Policy Description About This Event The User Experience Academy is a part of The School of Information, of

**What's New in the ProxyTrace?**

ProxyTrace is used to monitor and trace the HTTP data (headers, body, cookies) of a selected client (Web browser, e-mail client,...). License: See license file for information on how to use the ProxyTrace. \*/ import com.sun.proxy.\$ProxyTrace; public class Test { public static void main(String[] args) throws Exception { System.setProperty("proxyTrace.name", "proxyTrace"); ProxyTrace.trace("(r)etrieving from server"); // use getContentPane() and the web browser panel to see the web browser's proxy settings // if you have a proxy configuration then you'd want to use it here // just set the URL to be anything you want, the browser will use a browser proxy getContentPane().getWebBrowser().setUrl(""); ProxyTrace.trace("(r)etrieving from server"); System.out.println("about to send the request"); // use send() to actually send the request, so simple as that getContentPane().getWebBrowser().send(); ProxyTrace.trace("(r)etrieving from server"); long t1 = System.currentTimeMillis(); String reply = getContentPane().getWebBrowser().getReplyText(); long t2 = System.currentTimeMillis(); System.out.println("Request took " +  $(t2-t1)$  + " ms"); ProxyTrace.trace("(r)etrieving from server"); System.out.println("reply text: " + reply); } } Q: How to get current user I am developing a hybrid application in cordova 3.5 with ionic 1. I tried this code in a config.xml file to get current user but I got error.

8GB or more of RAM for visual quality options, or 4GB for minimum visual quality Windows XP, Vista or Windows 7 1024 x 768 screen resolution or higher, or 1280 x 720 if using v-sync DirectX 9 graphics card with Pixel Shader 3.0 and Shader Model 3.0 support, or OpenGL 2.0 and Shader Model 3.0 support if using a VA-API compliant video card Broadcom-compatible video card or motherboard, or Intel Core i3/i5/i7 processor Mac OS

[https://chatredaneshmarket.com/wp-content/uploads/2022/06/OrangeCD\\_Record\\_Catalog.pdf](https://chatredaneshmarket.com/wp-content/uploads/2022/06/OrangeCD_Record_Catalog.pdf) <https://bertenshaardhouttilburg.nl/sql-dictionary-multilingual-database-italian-crack-with-full-keygen-download-latest/> <http://clubonlineusacasino.com/subisoft-startup-manager-crack-win-mac-updated-2022/> <https://fortymillionandatool.com/?p=2236> [https://auroracos.com/wp-content/uploads/2022/06/KingConvert\\_VCD\\_Creator.pdf](https://auroracos.com/wp-content/uploads/2022/06/KingConvert_VCD_Creator.pdf) <http://www.vxc.pl/wp-content/uploads/2022/06/henrchri.pdf> <http://mysleepanddreams.com/vmix-23-0-0-59-crack-activation-key-march-2022/> [https://momentsofjoys.com/wp-content/uploads/2022/06/Videocharge\\_Express.pdf](https://momentsofjoys.com/wp-content/uploads/2022/06/Videocharge_Express.pdf) <https://algarvepropertysite.com/counter-1-3-34-with-full-keygen-pc-windows/> <http://elevatedhairconcepts.com/?p=3419> [https://networny-social.s3.amazonaws.com/upload/files/2022/06/bcbkppzrNt3RqVLBV53v\\_07\\_8202567c0e3df876834657f16b5fdf51\\_file.pdf](https://networny-social.s3.amazonaws.com/upload/files/2022/06/bcbkppzrNt3RqVLBV53v_07_8202567c0e3df876834657f16b5fdf51_file.pdf) [https://ketocookingforfamily.com/wp-content/uploads/2022/06/BeauGauge\\_\\_Instruments\\_Suite.pdf](https://ketocookingforfamily.com/wp-content/uploads/2022/06/BeauGauge__Instruments_Suite.pdf) [https://nakvartire.com/wp-content/uploads/2022/06/Word\\_Combination\\_Tool.pdf](https://nakvartire.com/wp-content/uploads/2022/06/Word_Combination_Tool.pdf) <https://swecentre.com/vivo-player-dx-crack-with-license-key-3264bit/> <https://www.mycatchyphrases.com/wp-content/uploads/2022/06/chiajav.pdf> <https://ikuta-hs19.jp/wp-content/uploads/2022/06/paltam.pdf> <http://areaspettacoli.com/wp-content/uploads/makifary.pdf> <https://petrolyn.com/2022/06/07/ustream-producer-crack-lifetime-activation-code-mac-win/> <https://sars.snowproportal.com/advert/hdclone-x-free-edition-7-7-1-crack-license-key-free-for-pc-latest-2022/> <https://cb4.travel/wp-content/uploads/2022/06/ChkBack.pdf>